# **Informatyka klasa IV**

**Niezbędne wymagania do uzyskania poszczególnych ocen Formy sprawdzania wiedzy i umiejętności**

## **Niezbędne wymagania do uzyskania poszczególnych ocen**

#### **1. Komputer i programy komputerowe**

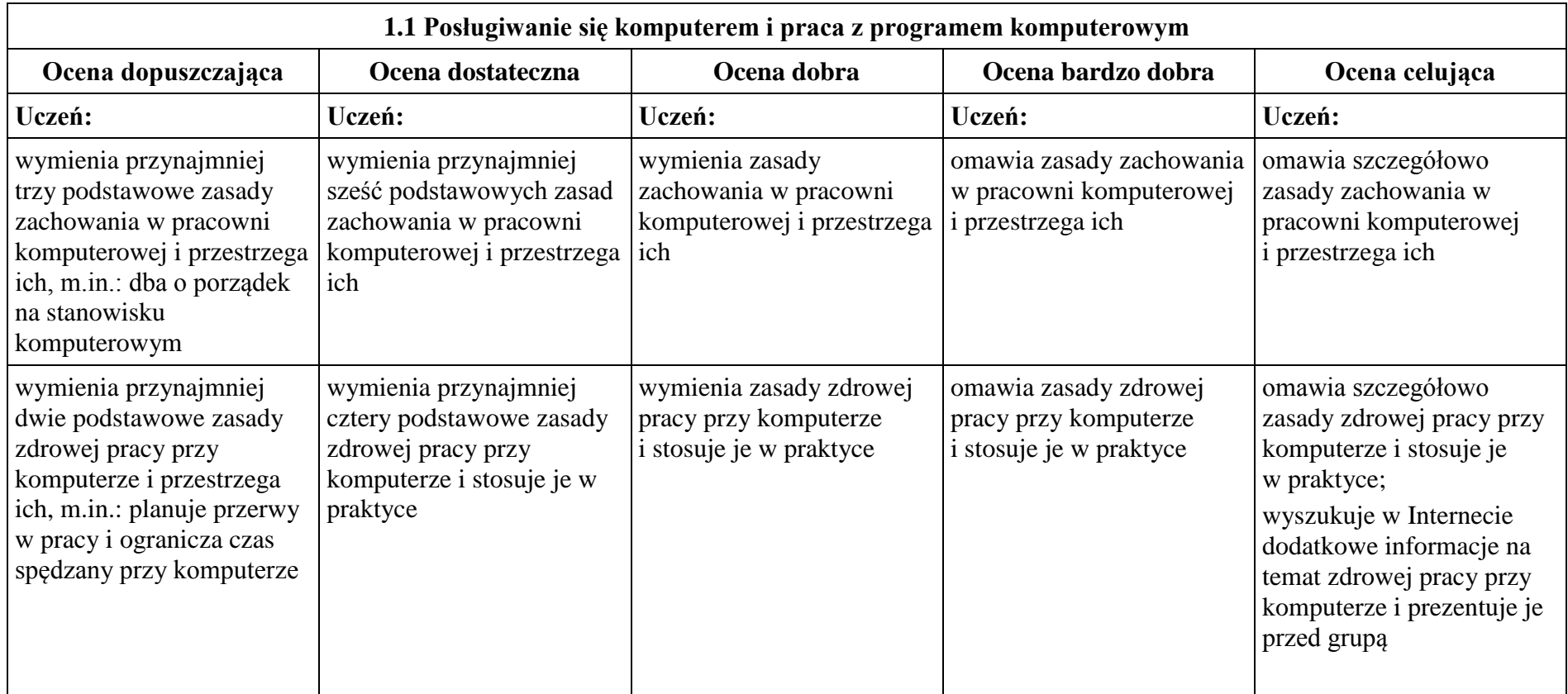

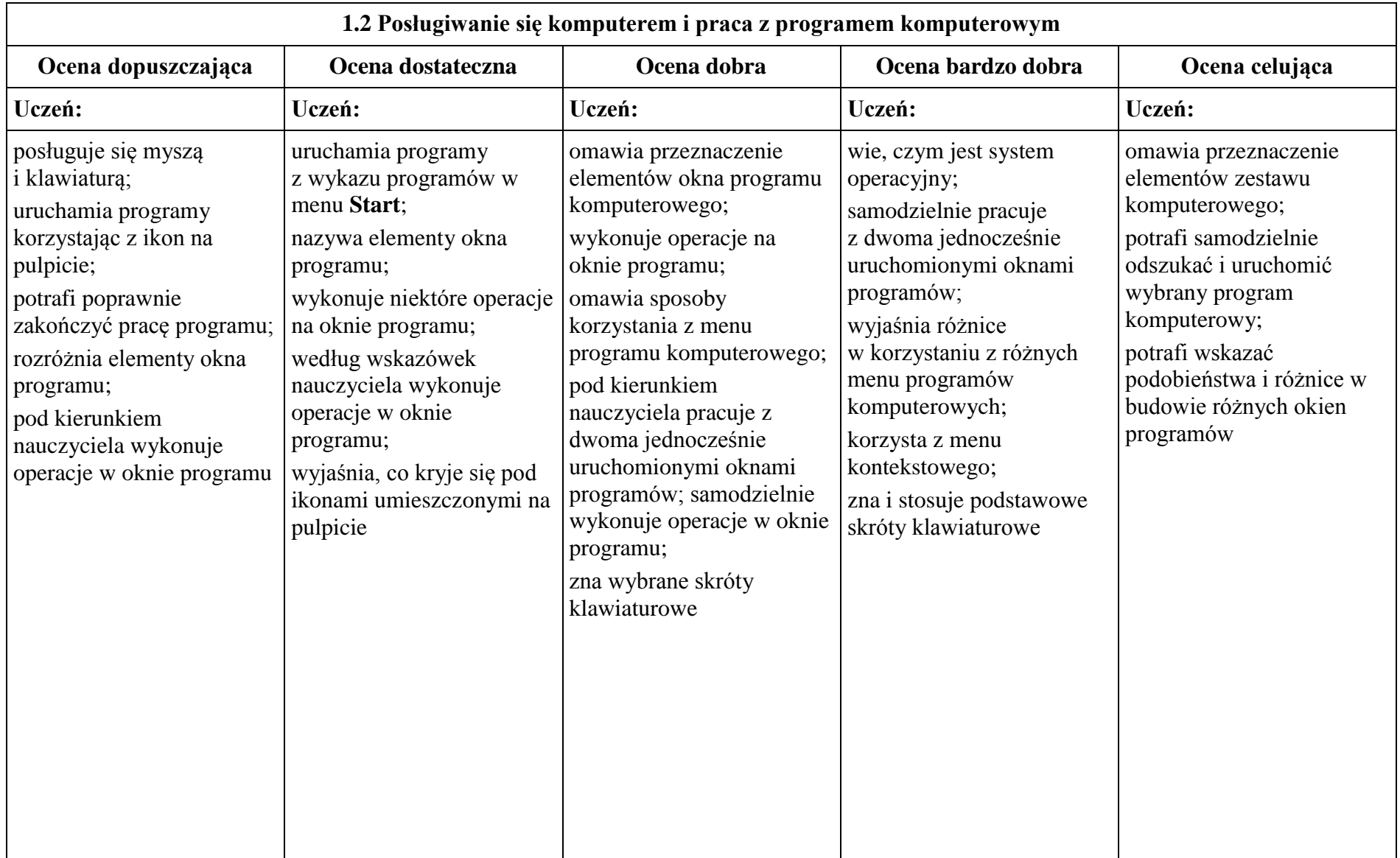

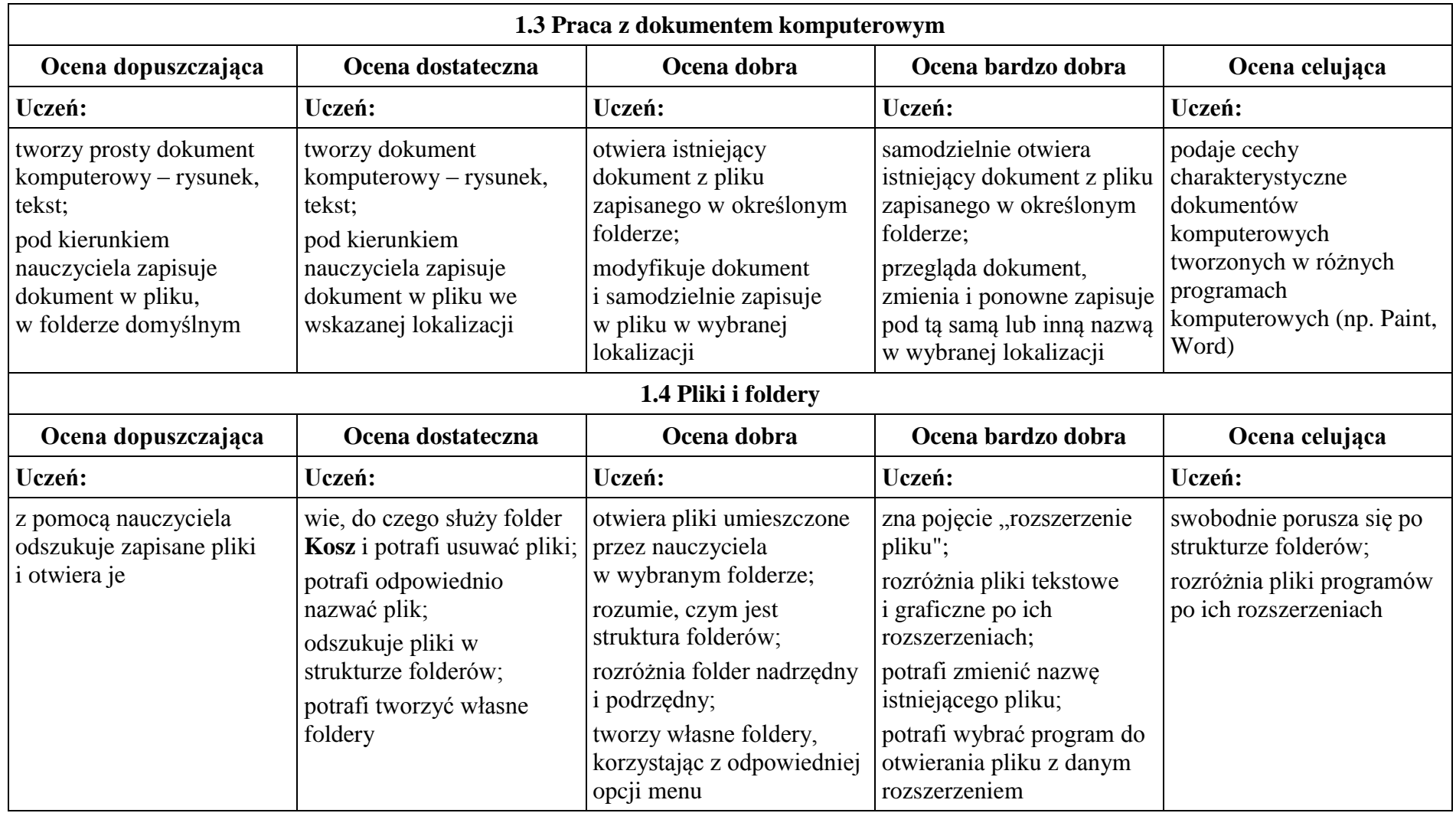

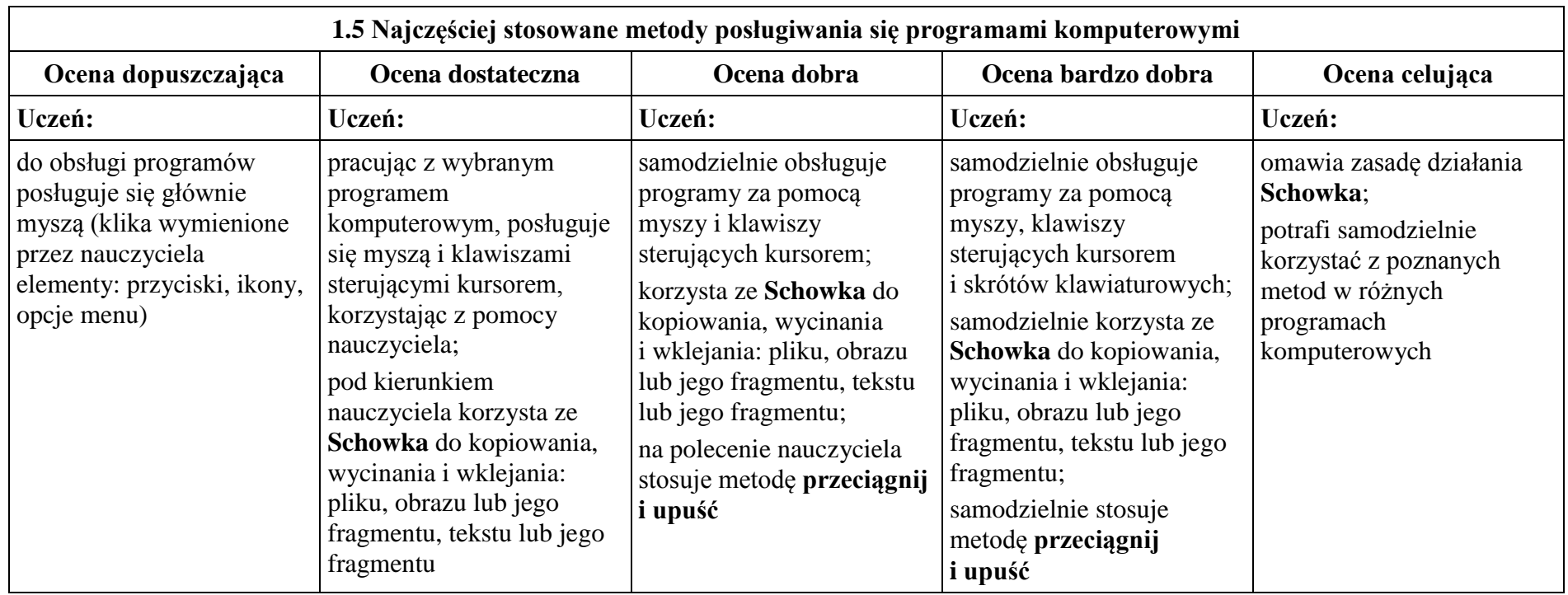

## **2. Tworzenie rysunków**

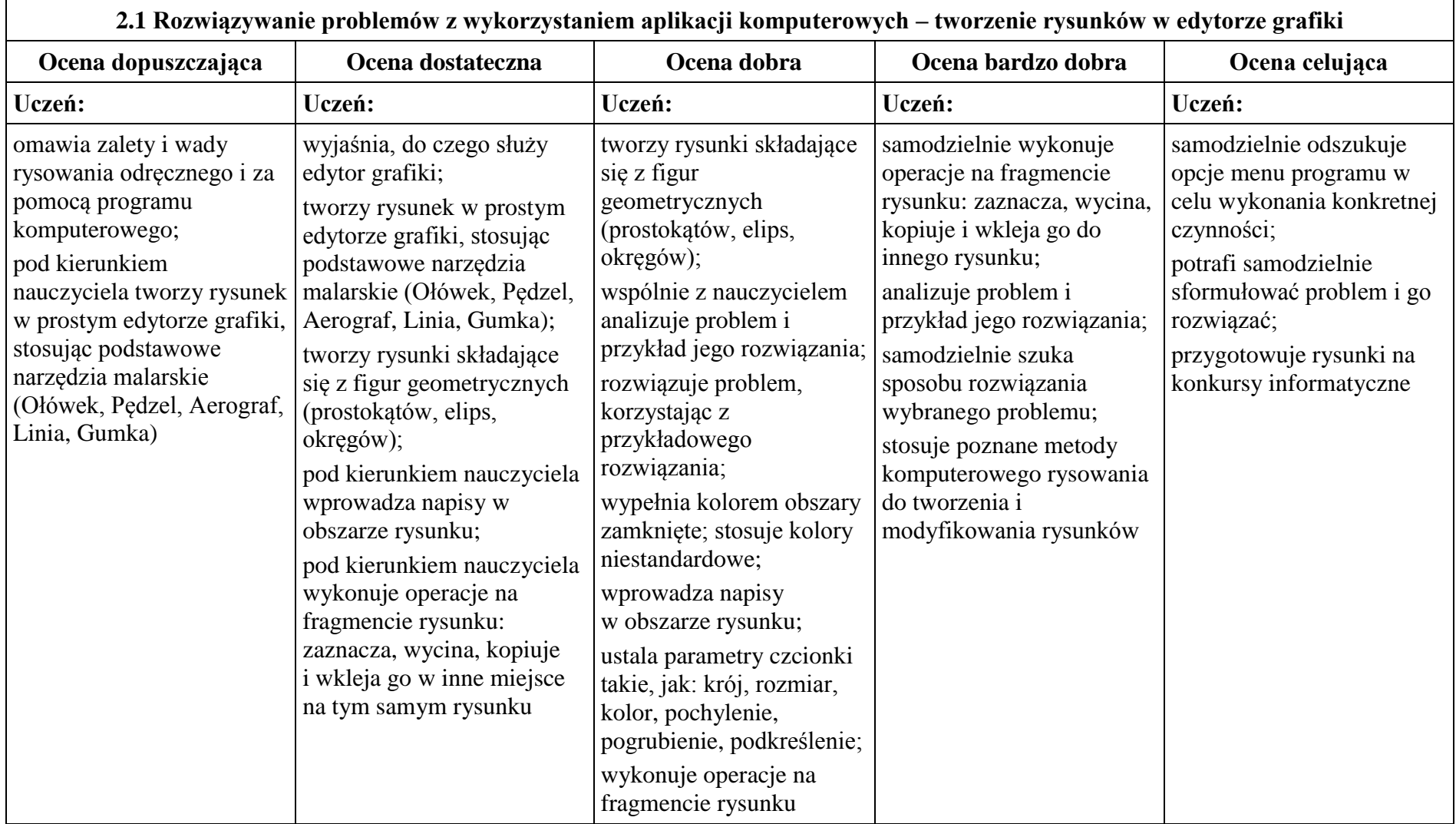

#### **3. Programowanie**

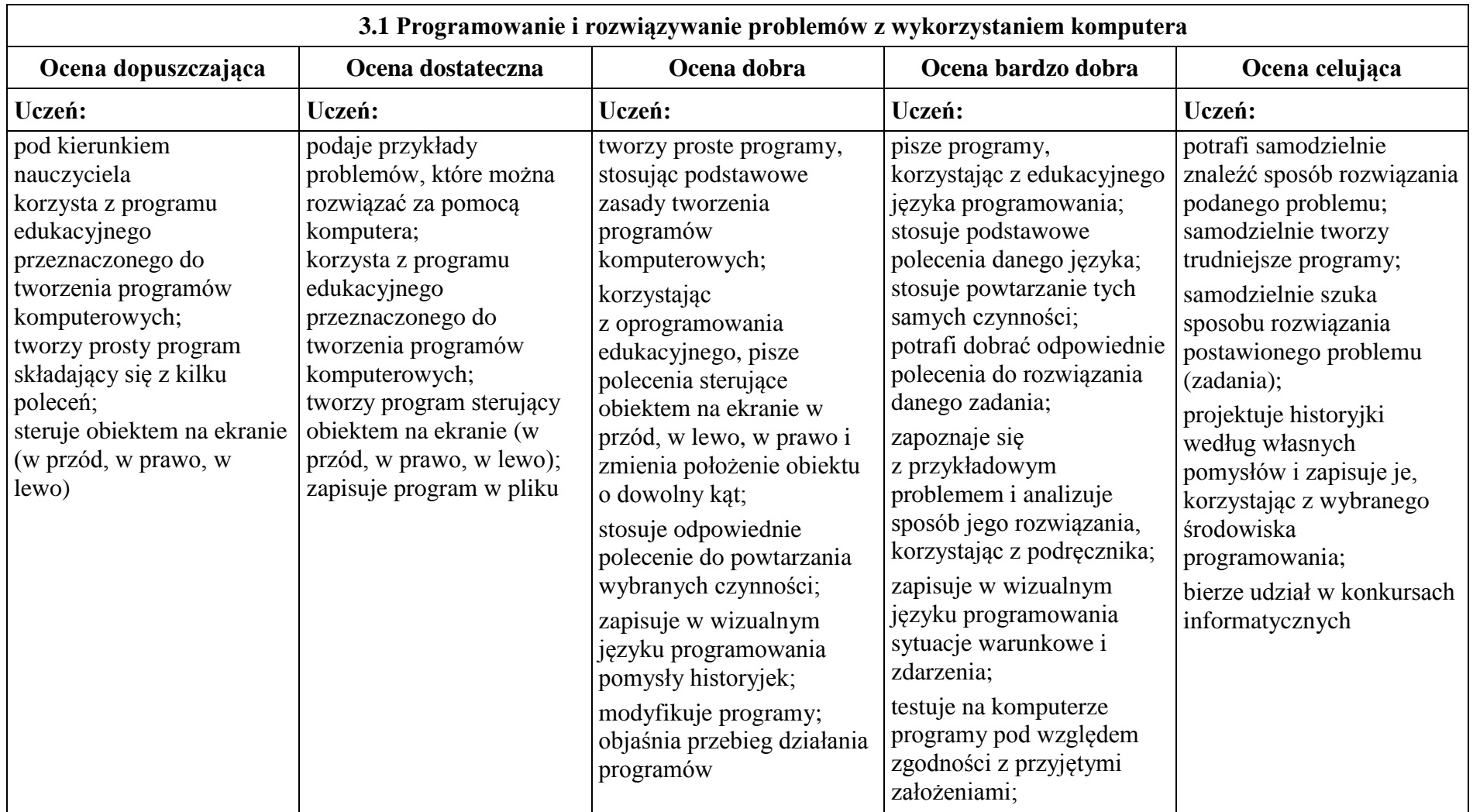

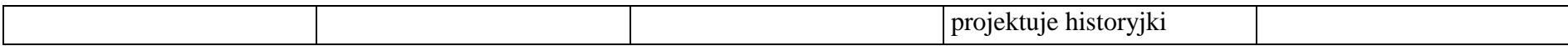

## **4. Tworzenie dokumentów tekstowych**

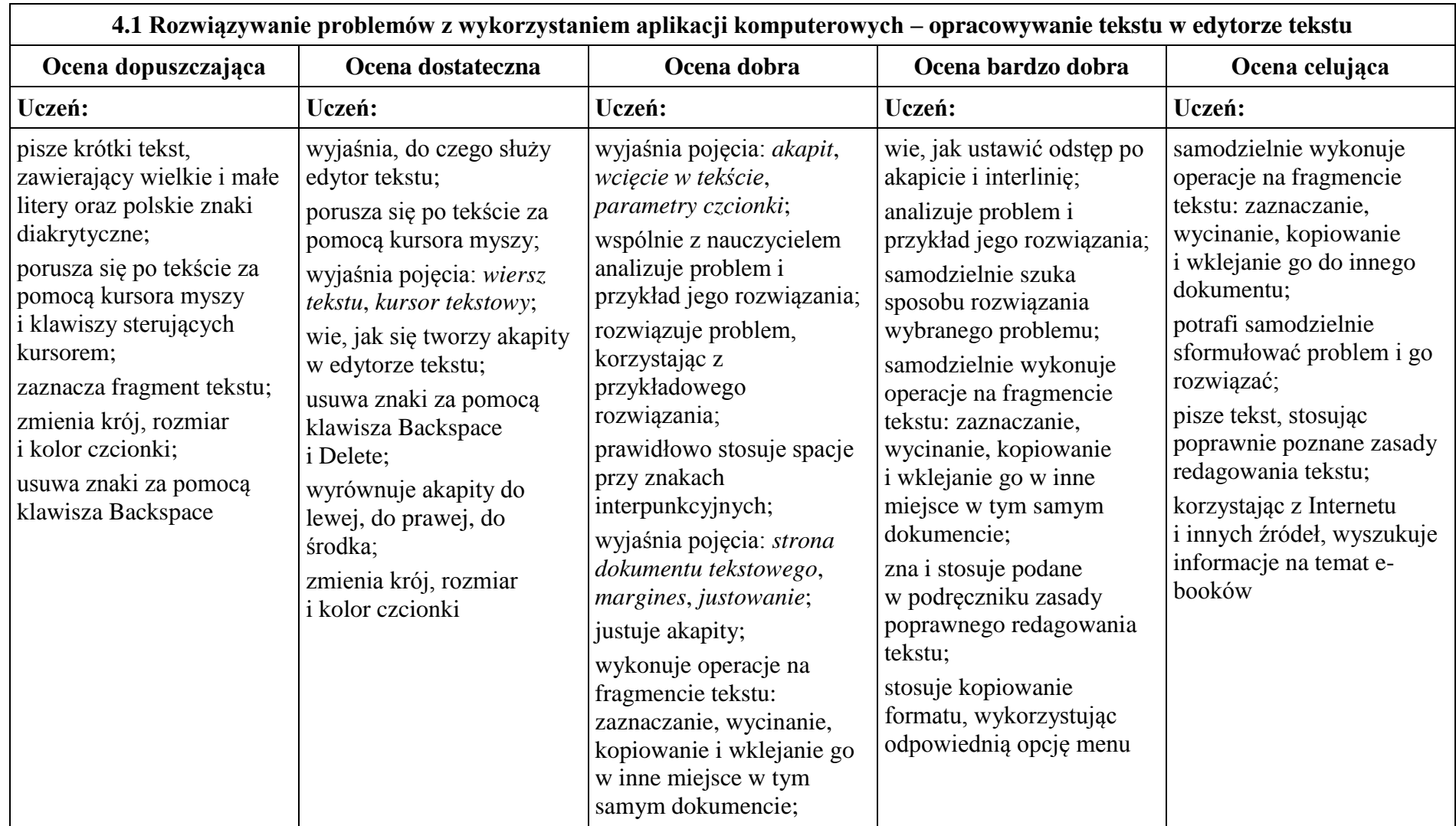

## **5. Wyszukiwanie informacji w Internecie**

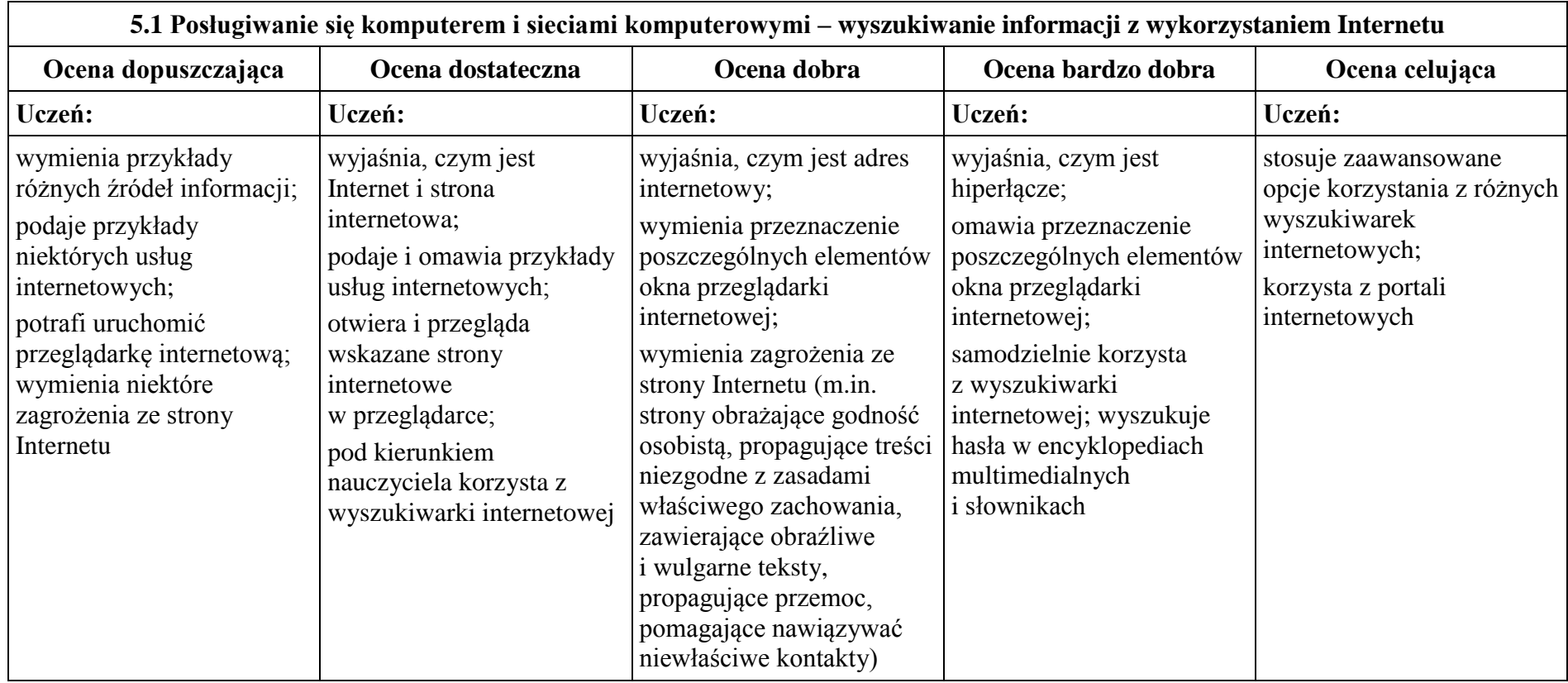

### **Formy sprawdzania wiedzy i umiejętności**

W czasie nauki w trybie stacjonarnym ocenie podlegają następujące formy pracy ucznia:

- $\triangleright$  Ćwiczenia wykonywane podczas lekcji
- $\triangleright$  Odpowiedzi ustne
- Aktywność i postawa ucznia
- $\triangleright$  Ćwiczenia sprawdzające
- $\triangleright$  Sprawdziany w formie testów i quizów
- Wykonywanie dodatkowych, trudniejszych zadań.

W czasie nauki w trybie zdalnym ocenie podlegają następujące formy pracy ucznia:

- Aktywność i postawa ucznia w czasie lekcji online
- Wyniki testów online
- Zdjęcia lub skany rozwiązań i odpowiedzi
- $\triangleright$  Pliki przesłane w odpowiednim formacie
- Każda udokumentowana aktywność dodatkowa związana z dziedziną informatyki.